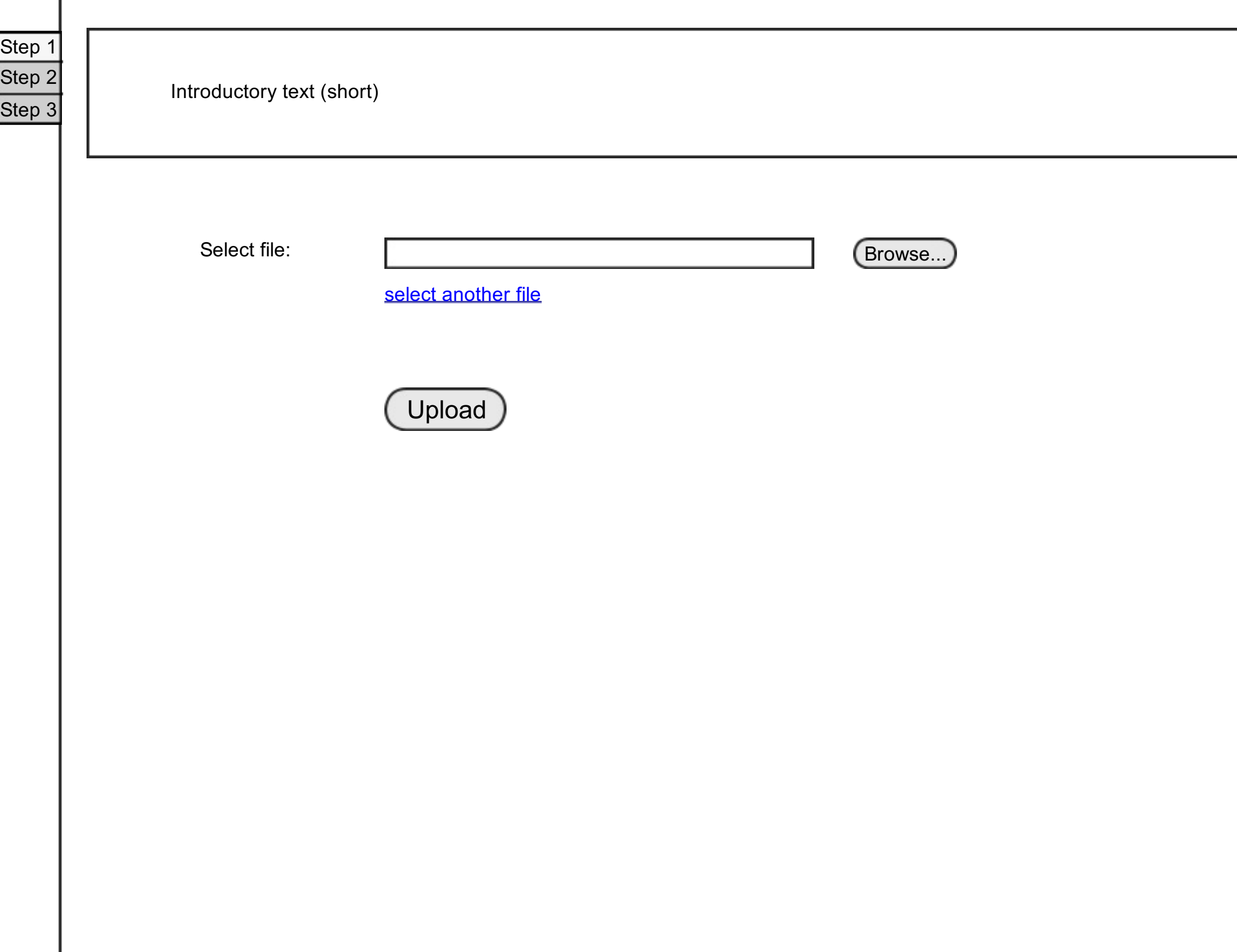

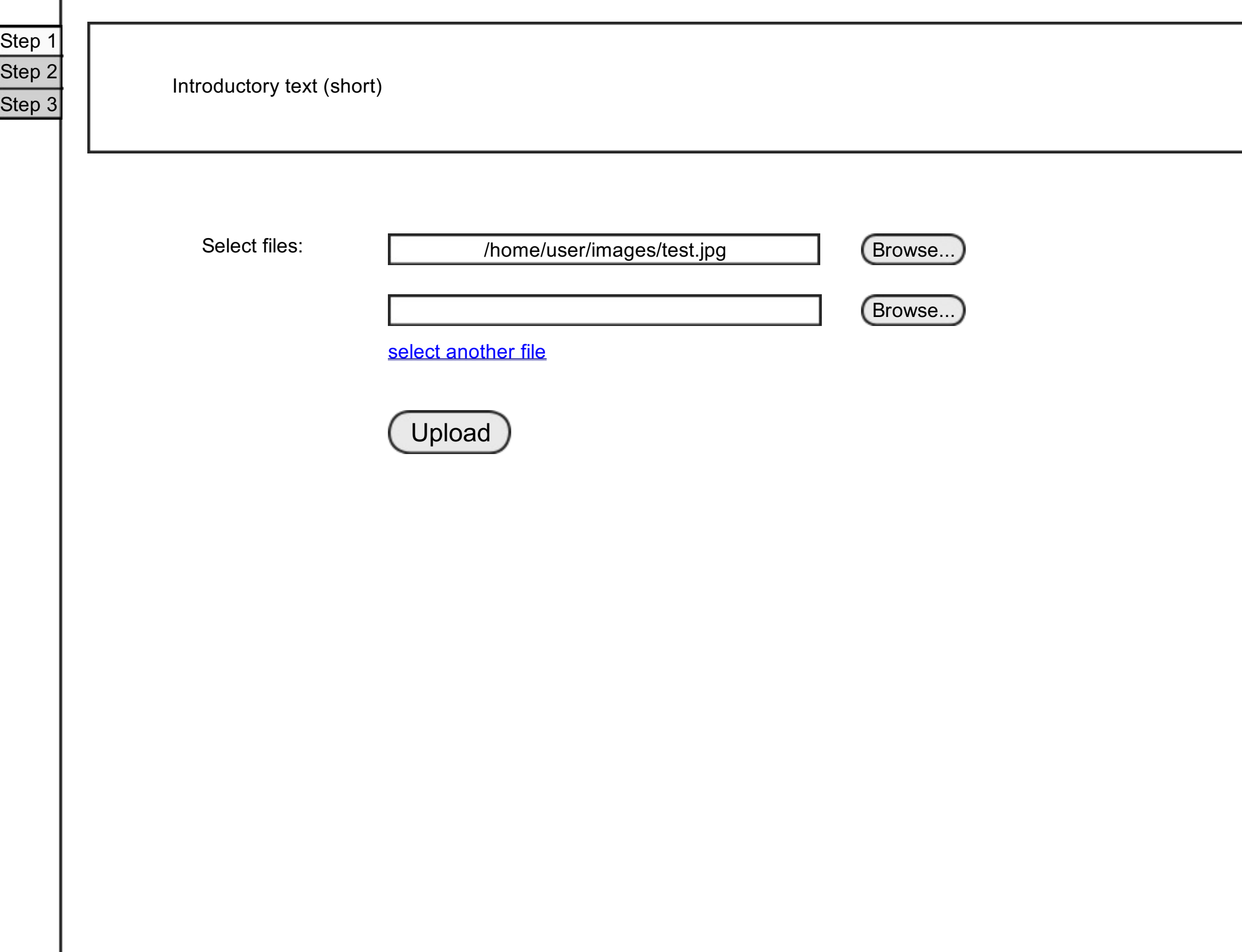

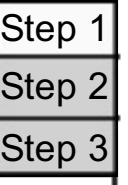

2 of 3 files uploaded

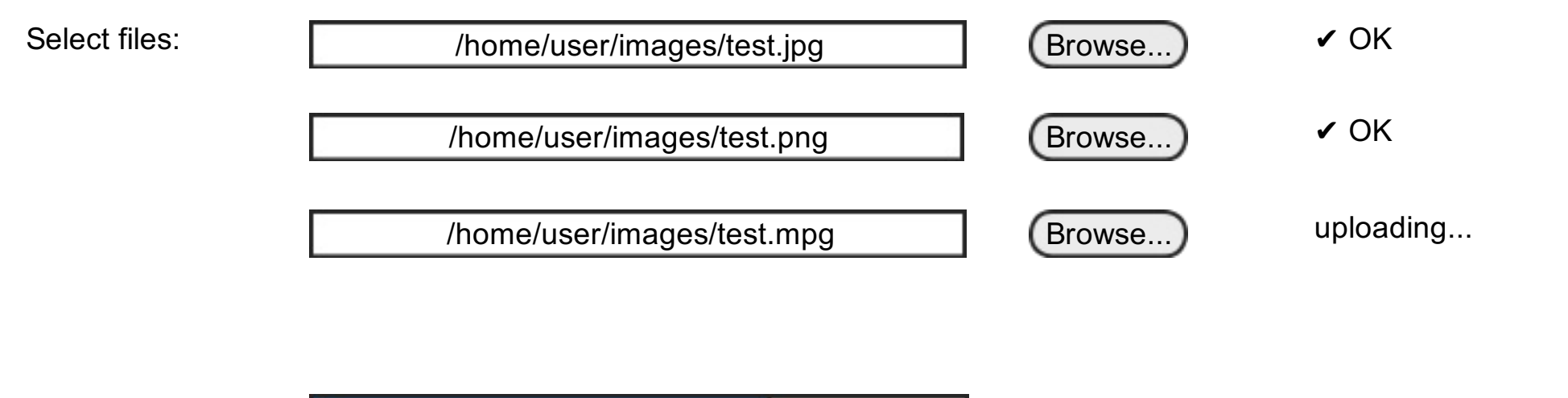

2 min 45 s remaining

uploading

## Introductory text (short)

Step 1

Step 2

Thank you for uploading your works! Now we need some basic information in order to complete your upload.

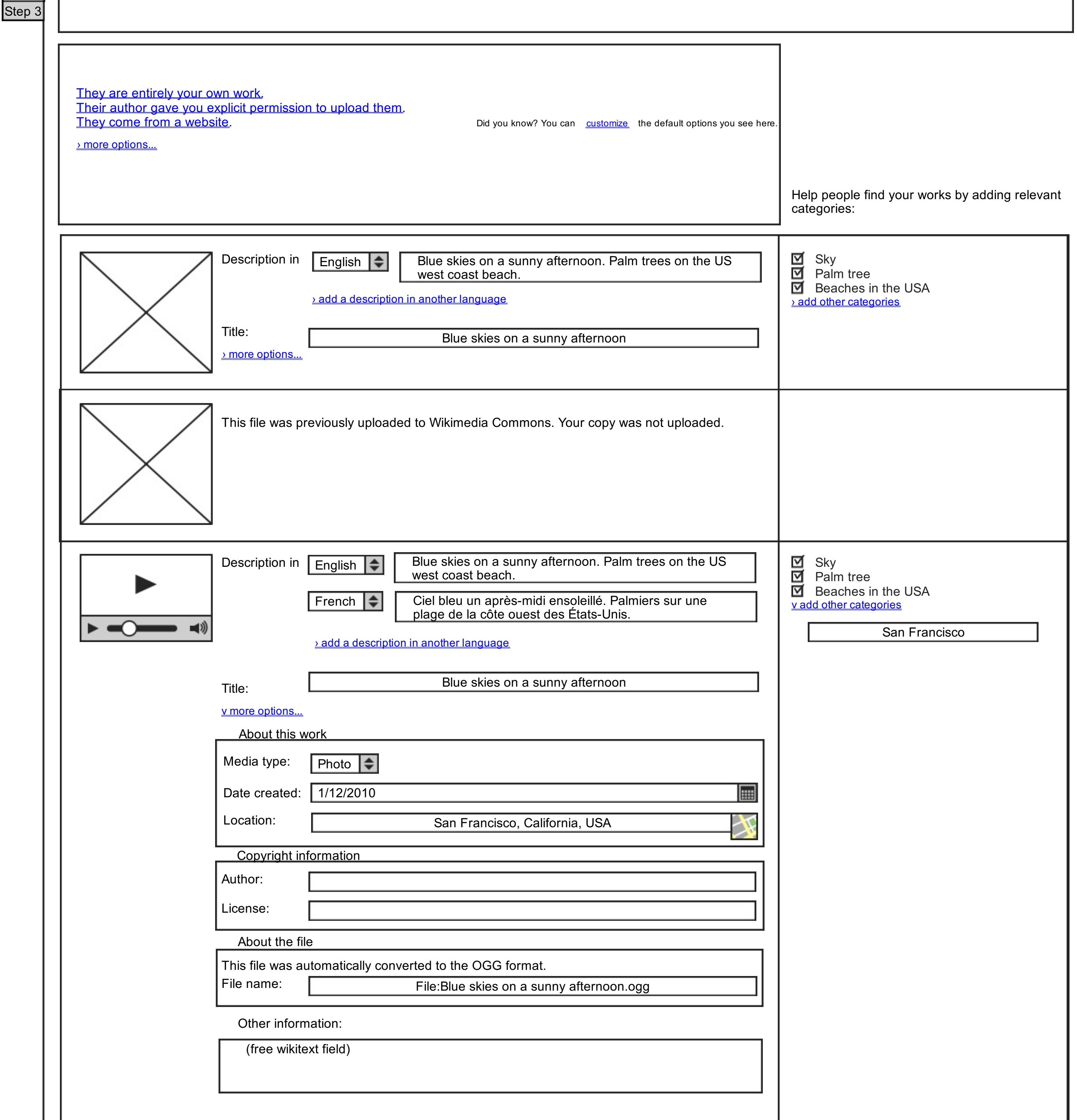

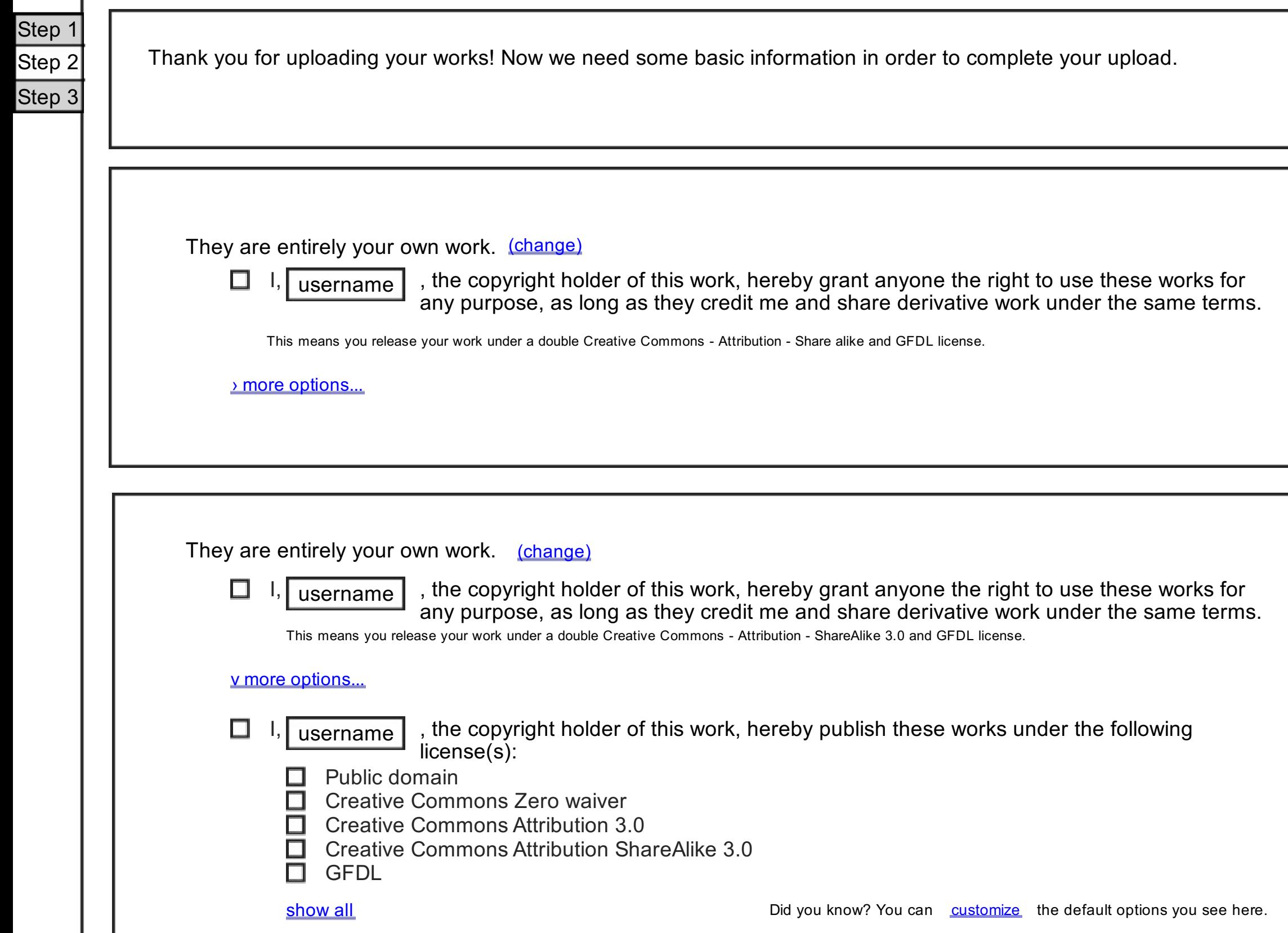

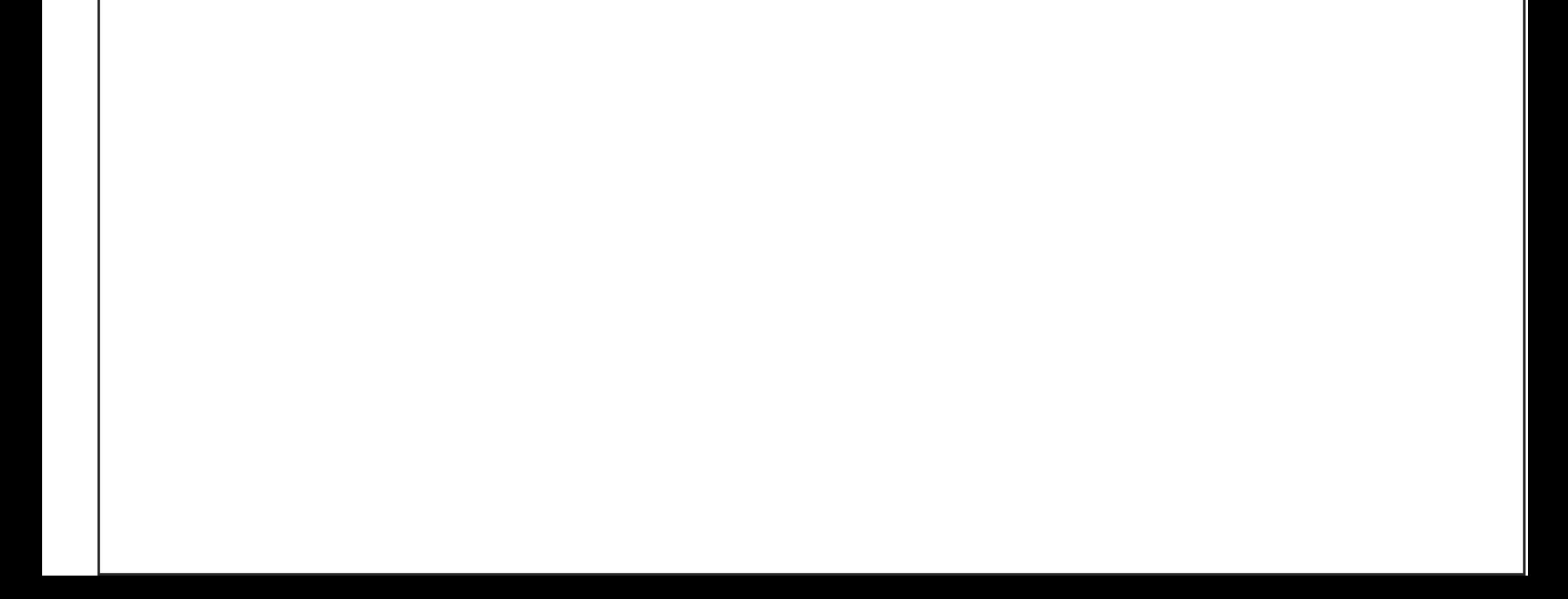

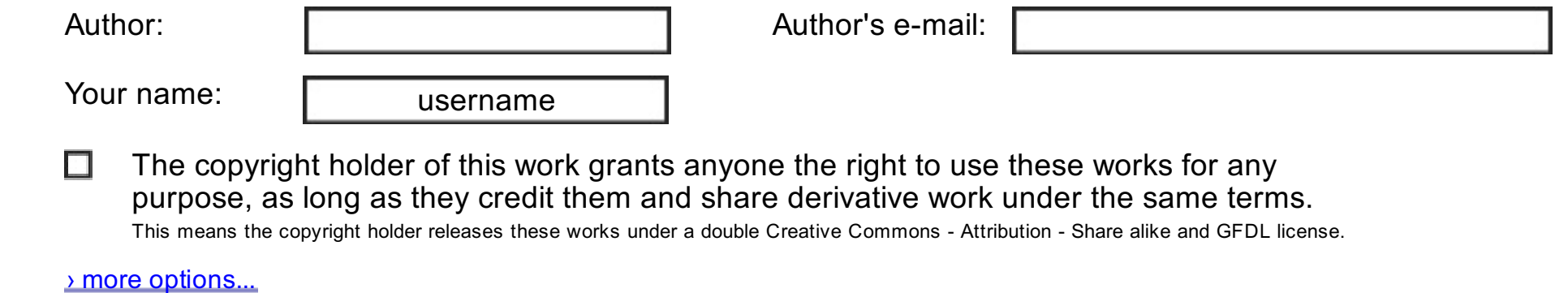

Step 1 Step 2 Step 3

Thank you for uploading your works! Now we need some basic information in order to complete your upload.

Their author gave you explicit permission to upload them. (change)

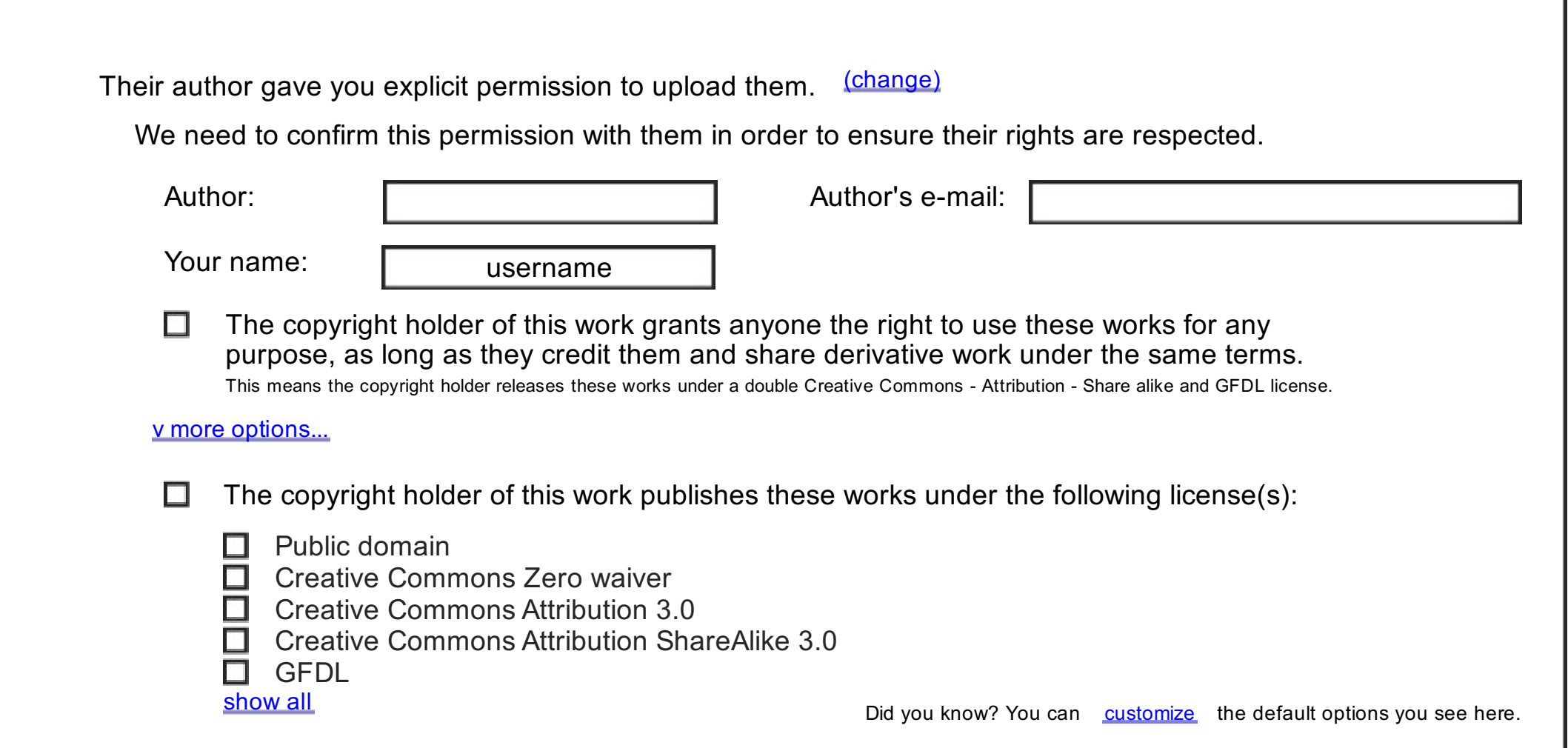

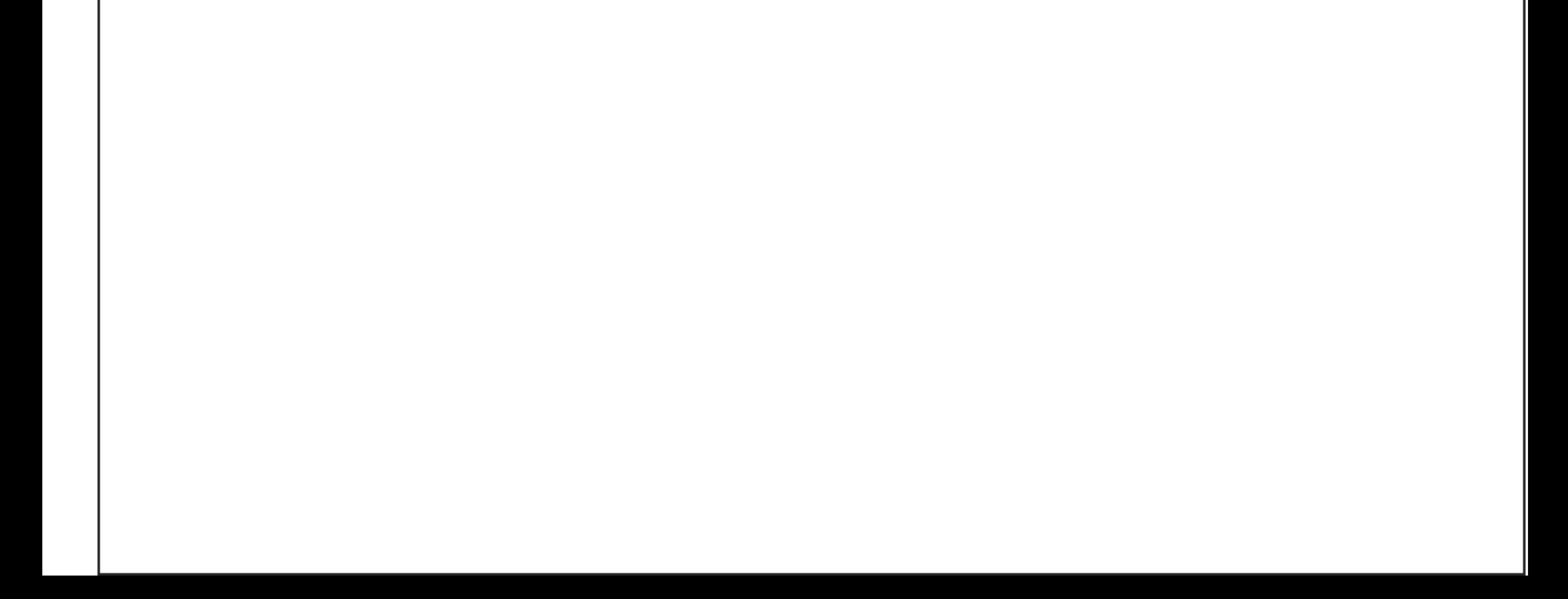

We need to confirm this permission with them in order to ensure their rights are respected.

Step 1 Step 2 Step 3

Thank you for uploading your works! Now we need some basic information in order to complete your upload.

They come from a website. (change)

› more options...

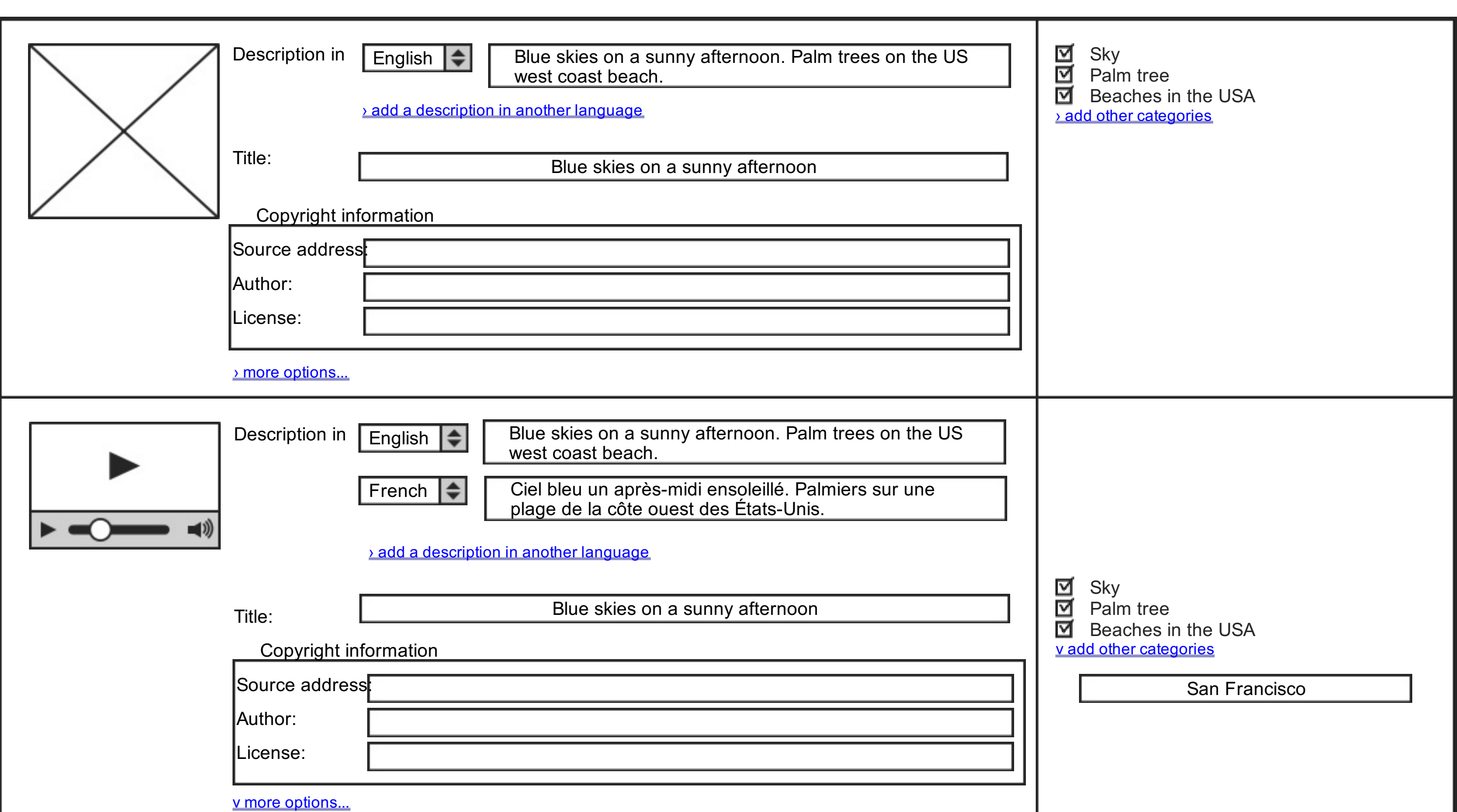

Please enter the address where you found each file.

File name: File:Blue skies on a sunny afternoon.ogg

This file was automatically converted to the OGG format.

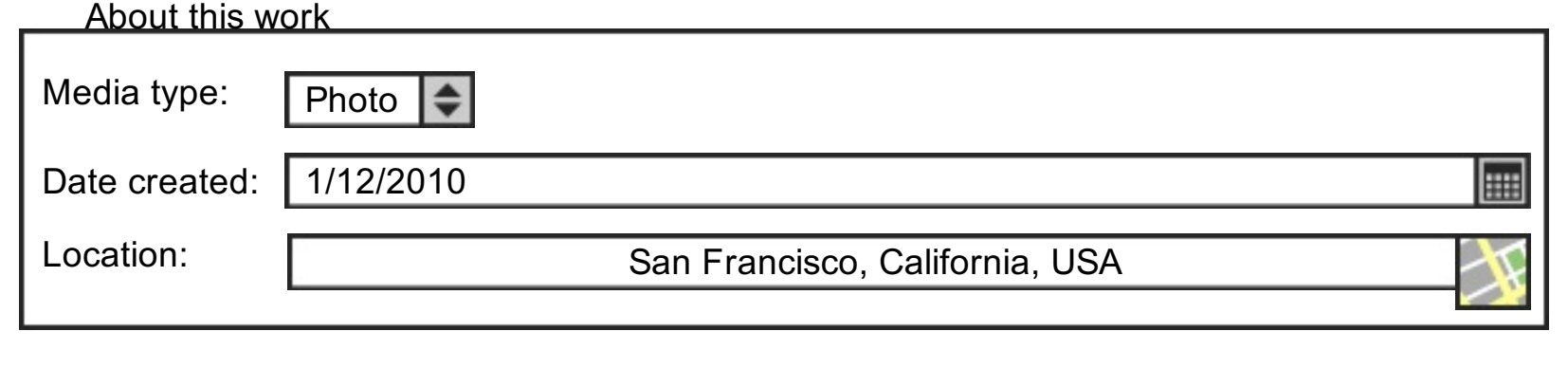

(free wikitext field)

Other information:

## About the file

Thank you for uploading your works! Now we need some basic information in order to complete your upload.

They come from a website. (change)

› more options...

They come from a website. (change)

v more options...

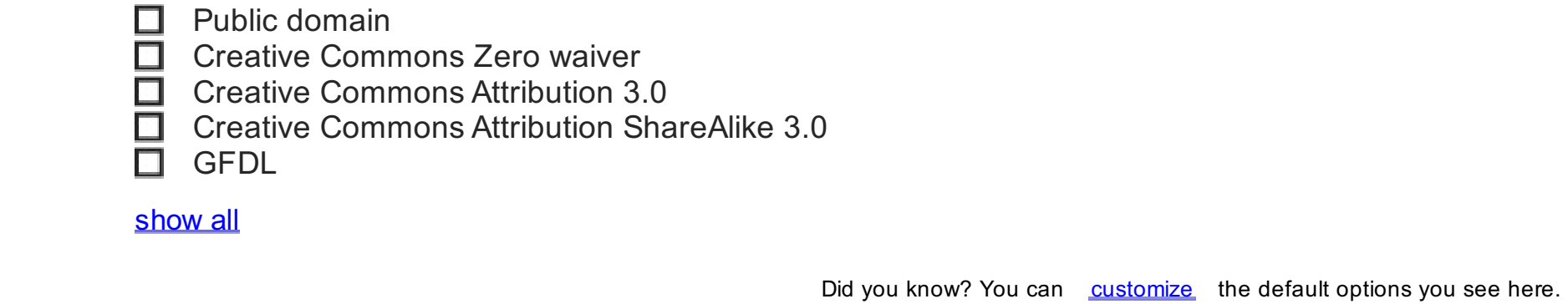

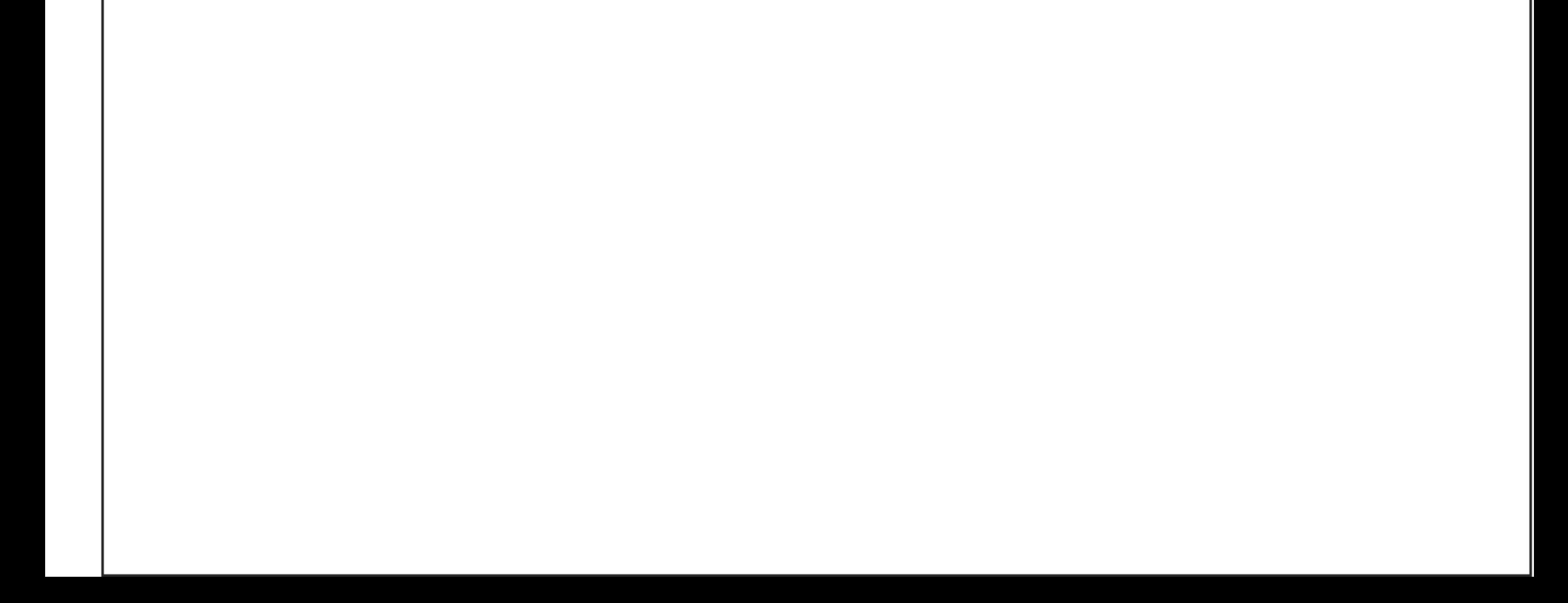

The copyright holder of this work published these works under the following license(s):

Please enter the address where you found each file.

If all files have the same source, author and copyright status, you may enter them only once for all of them.

Author:

Source:

Please enter the address where you found each file.

You're done! Thank you.

What now? You may want to view your recent uploads in order to add more information about them, or to use these documents in a wiki page.

An e-mail was sent to you (and the author) to confirm the permission to reuse these works.

Step 1 Step 2 Step 3

Thank you. You're not quite done yet.

Mandatory information is still missing. Please review your recent uploads to provide the information needed, otherwise your files may be deleted very soon.